# НАХОЖДЕНИЕ МАКСИМАЛЬНОГО **ЭЛЕМЕНТА** В ОДНОМЕРНОМ МАССИВЕ В ОДНОМЕРНОМ МАССИВЕ **ATTEMPTHEY**

# ТЕОРИЯ

- ‒ Чтобы найти максимальный элемент в массиве и потом производить с ним какие-либо действия, нужно узнать его номер (индекс - I).
- ‒ Для этого вначале будем считать максимальным элементом первый, а потом в цикле сравнивать с ним все остальные.
- ‒ Как только встретится элемент, больший максимального, мы запомним этот новый индекс.

#### $k:= 1$ ; Max:=A[1]; For  $I := 2$  to n do if  $A[I] > Max$  then begin Max:= $A[I]$ ;  $k := I$ ; end;

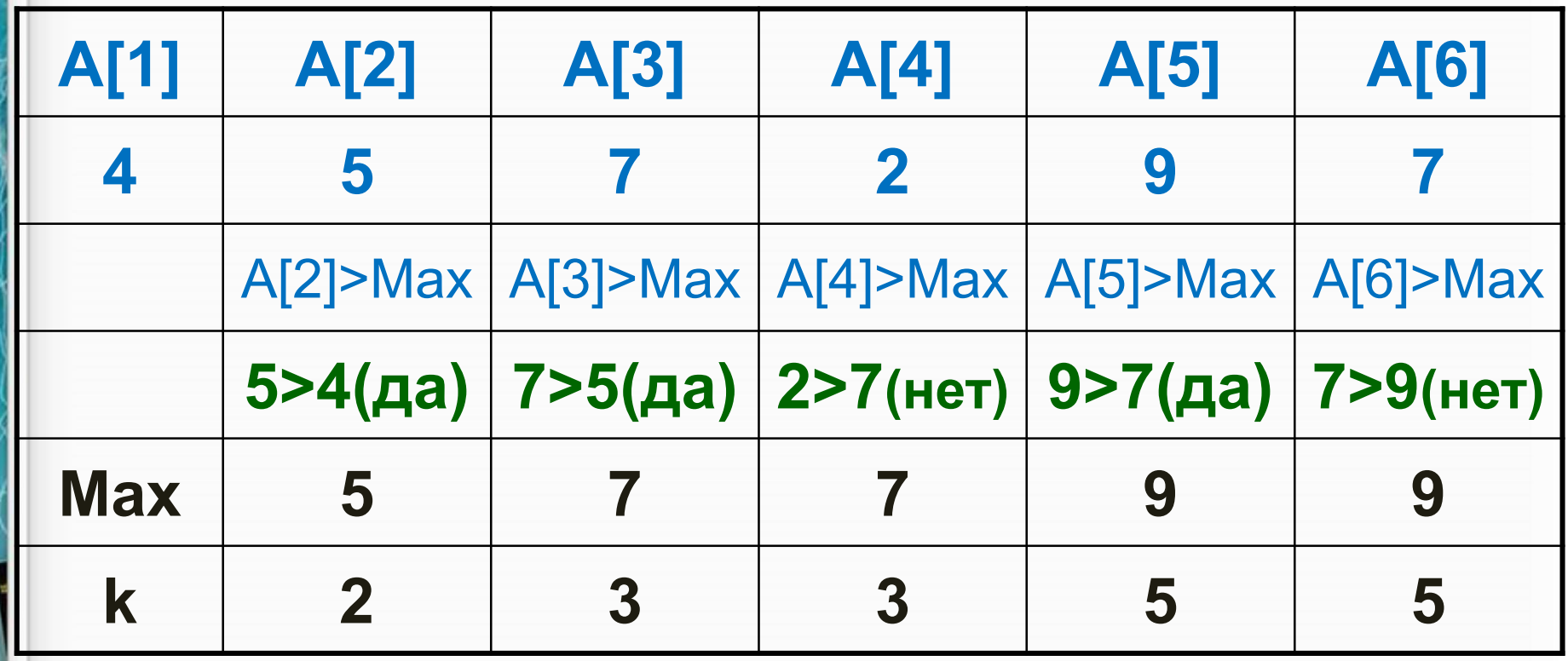

Программу можно записать так:  $k := 1;$  Max :=A[1]; For I := 2 to n do if  $A[i] > Max$  then  $k := 1$ ; После выполнения цикла и выхода из него максимальный элемент – это А[k]. Вывод на экран: Writeln ('Max='А[k]); Writeln ('его номер-'k);

```
Program MAS;
var M : array [1..100] of integer ; Max, I, k, n: integer;
Begin
  Randomize;
  Write ('Введите n = '); ReadLn (n);
  For I:=1 to n do
   begin
   M[I]:=Random (15);
   Write (M[I]:6);
   end;
   Max:=M[1]; k:=1;
   For I:=2 to n do
   if M[I]>Max then begin Max:=M[I]; k:=I; end;
  Writeln ('MAX=',Max);
  Writeln('Номер маx элемента', k);
End.
```
### САМОСТОЯТЕЛЬНО

Задать случайным образом 9 элементов числового массива – дробные числа от 0 до 50. В этом массиве:

- 1. Найти минимальный элемент и увеличить его на 100.
- 2. Найти максимальный элемент и поменять его местами с первым элементом.

## ДОМАШНЯЯ РАБОТА

• Найти минимальный и максимальный элемент в числовом массиве из 10 элементов, заданных с клавиатуры. Поменять их местами.